## Materiały do lekcji

## Laboratorium autentyczności Karta pracy

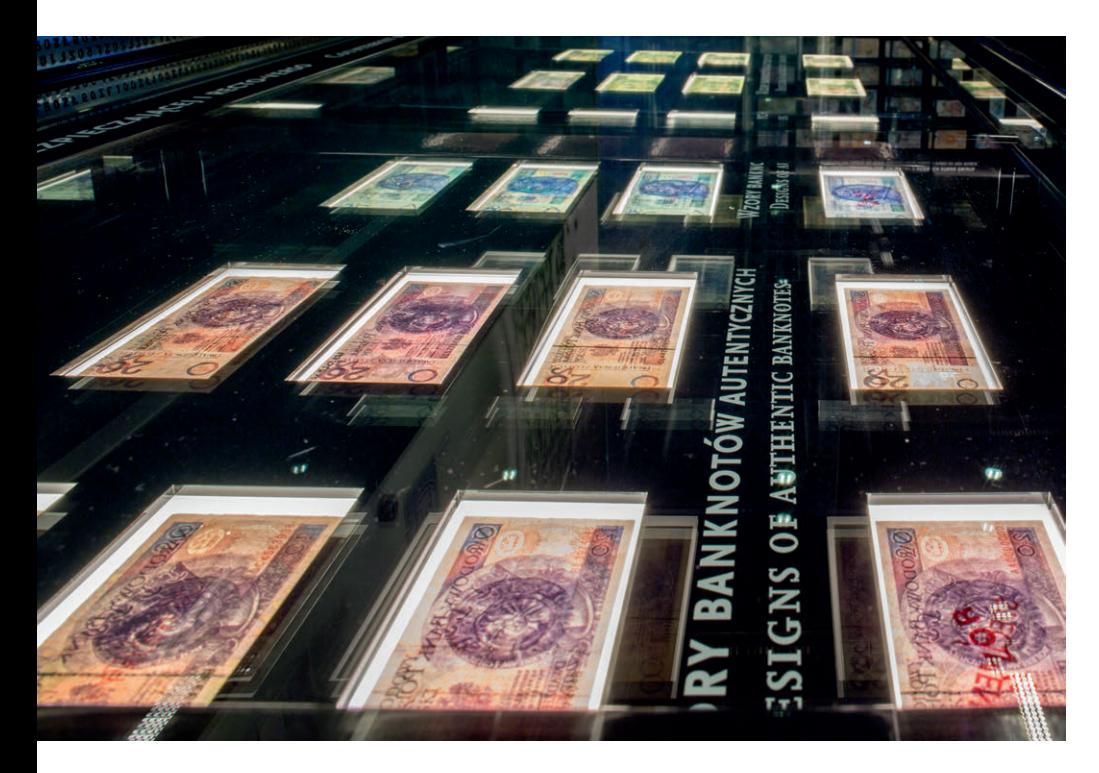

## **Ćwiczenie 1** (z odpowiedziami) **Ćwiczenie 1**

Rodzaje zabezpieczeń stosowanych na polskich banknotach obiegowych Rodzaje zabezpieczeń stosowanych na polskich banknotach obiegowych po po modernizacji. modernizacji.

Dopasuj nazwę zabezpieczenia do odpowiedniej definicji. Poprawne uzupełnienie Dopasuj nazwę zabezpieczenia do odpowiedniej definicji. Poprawne uzupełnienie pomoże Ci w rozwiązaniu kolejnego zadania. Powodzenia! pomoże Ci w rozwiązaniu kolejnego zadania. Powodzenia!

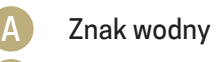

- Nitka zabezpieczająca Nitka B
- Uzupełniający się druk obustronny (*recto-verso*) C
- Mikrodruk D
- Pas opalizujący / farba opalizująca E
- Efekt kątowy F
- Farba zmienna optycznie G

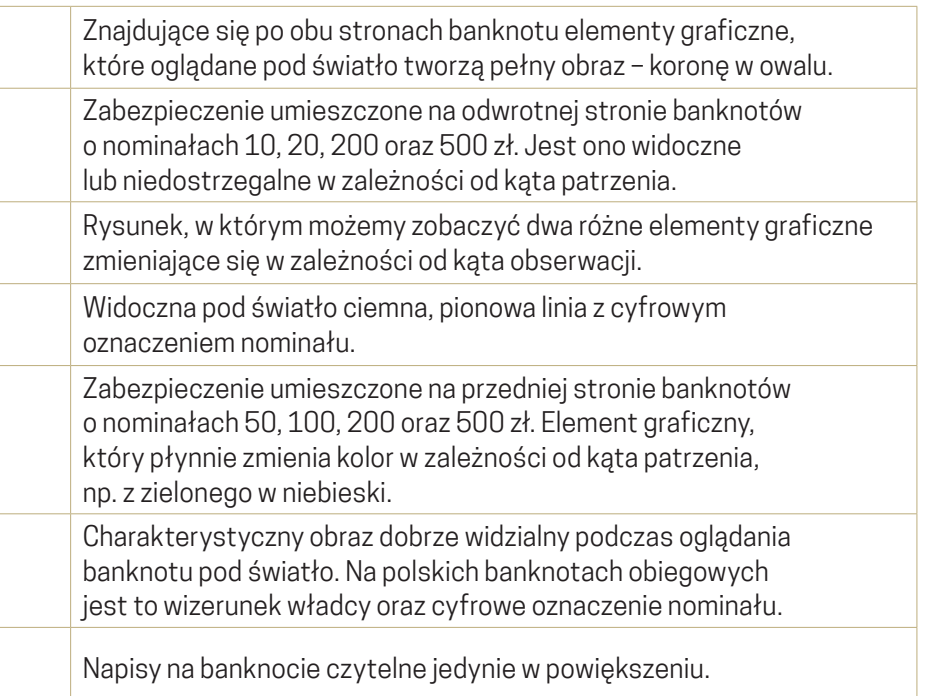

## $\acute{\text{C}}$ wiczenie 2

Dopasuj nazwy poszczególnych zabezpieczeń do odpowiedniego miejsca na banknocie.

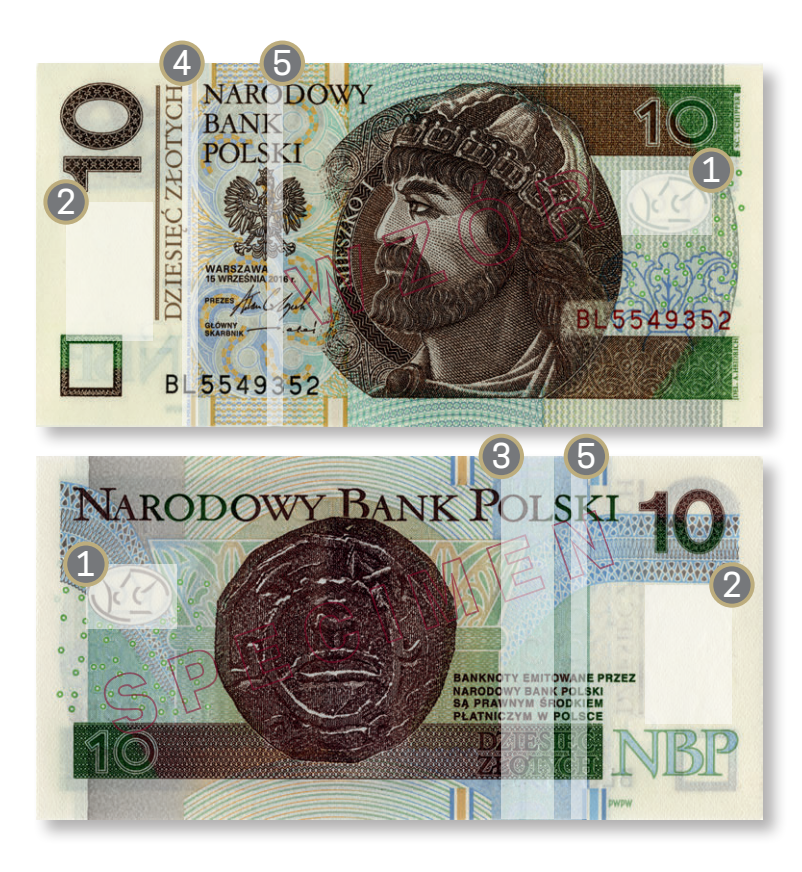

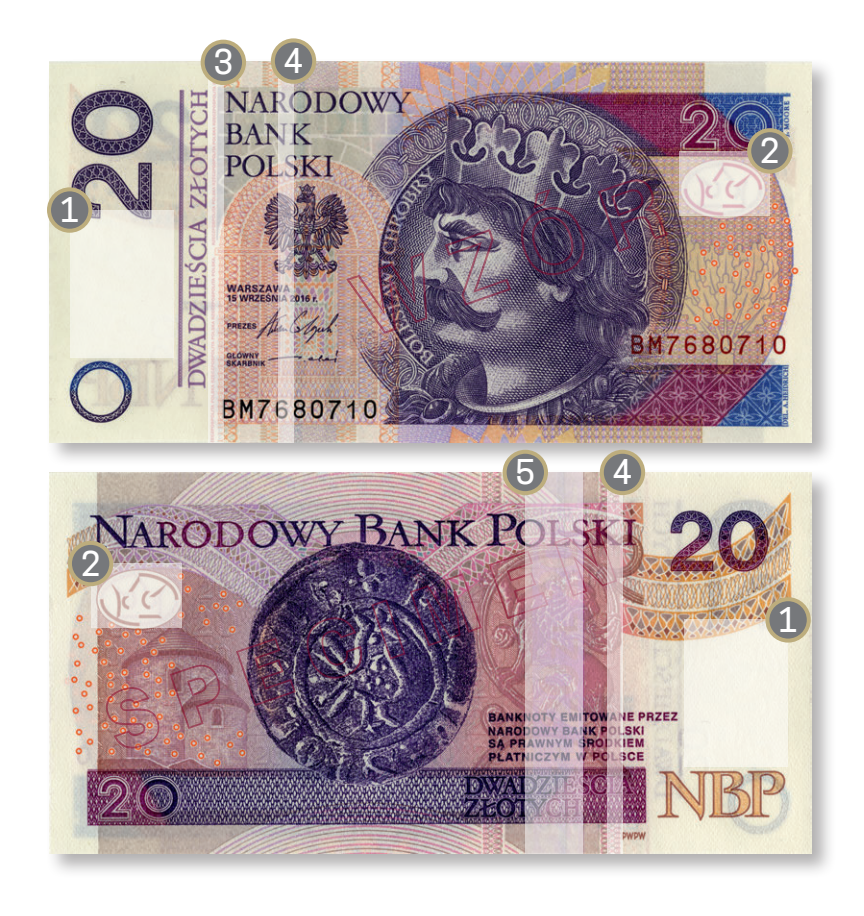

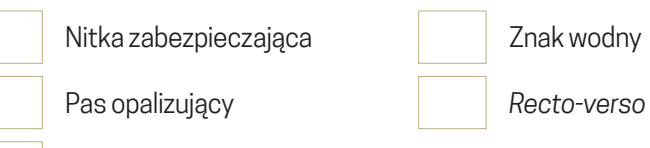

*Recto-verso*

Mikrodruk

Nitka zabezpieczająca z nastawodny Pas opalizujący Mikrodruk

*Recto-verso*

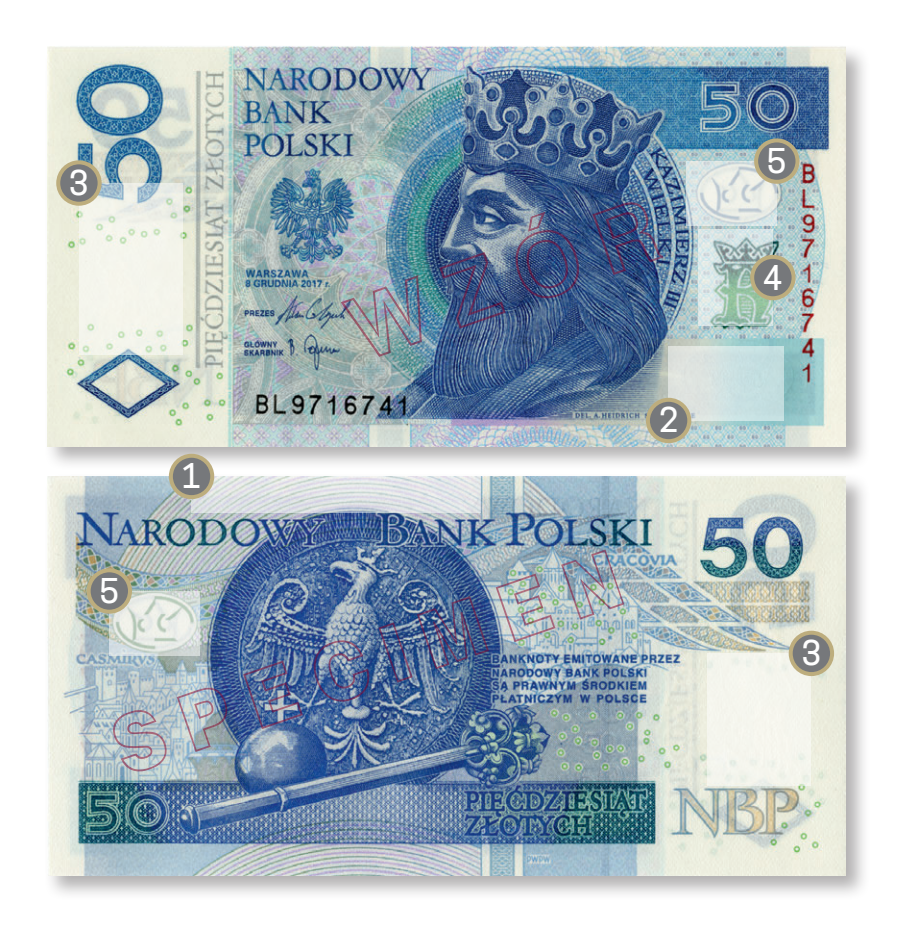

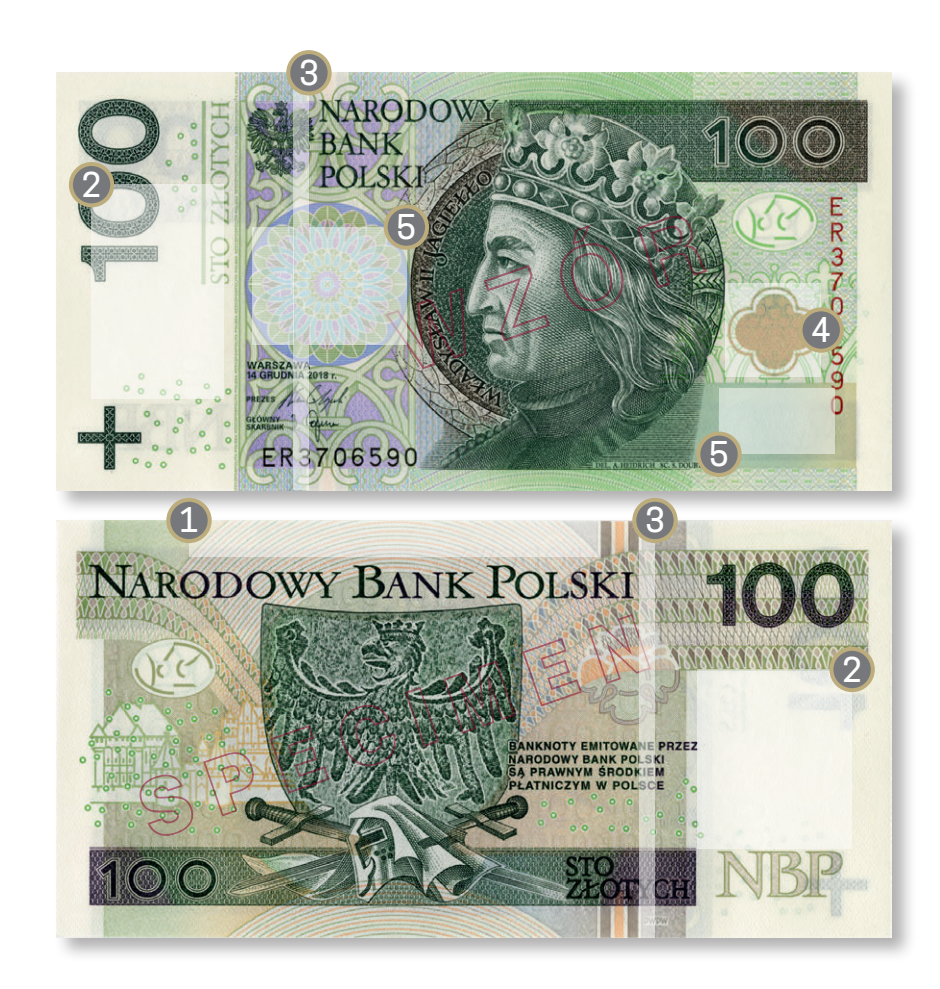

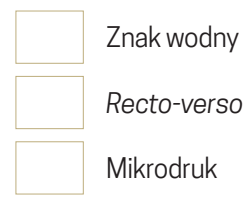

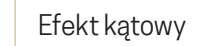

Farba zmienna optycznie

Nitka zabezpieczająca Znak wodny Mikrodruk

Efekt kątowy

Farba zmienna optycznie

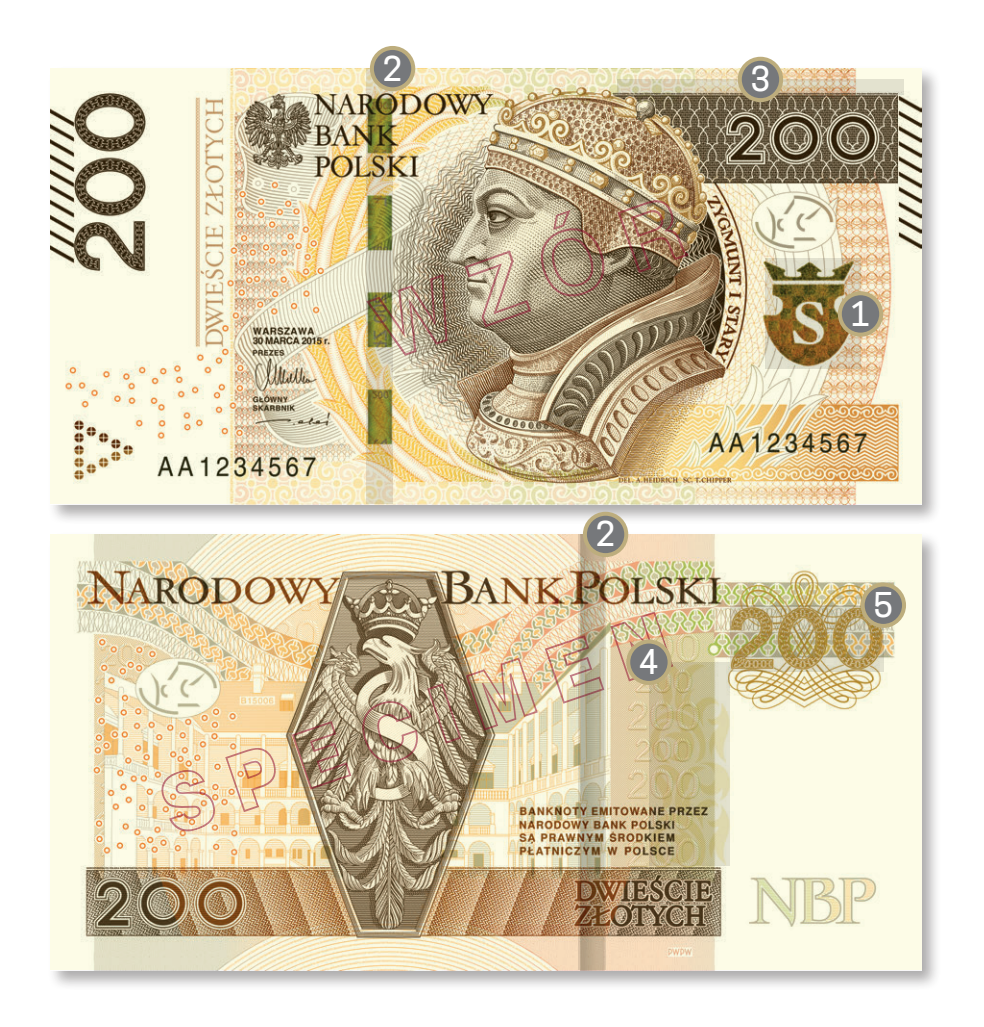

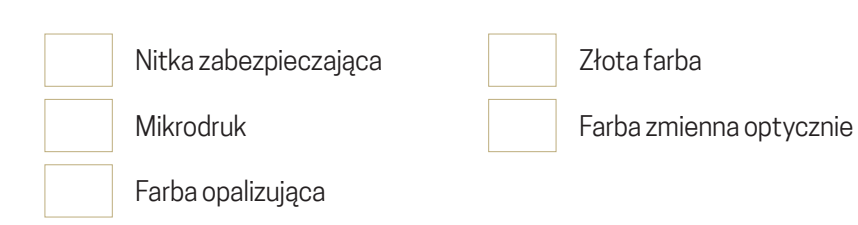

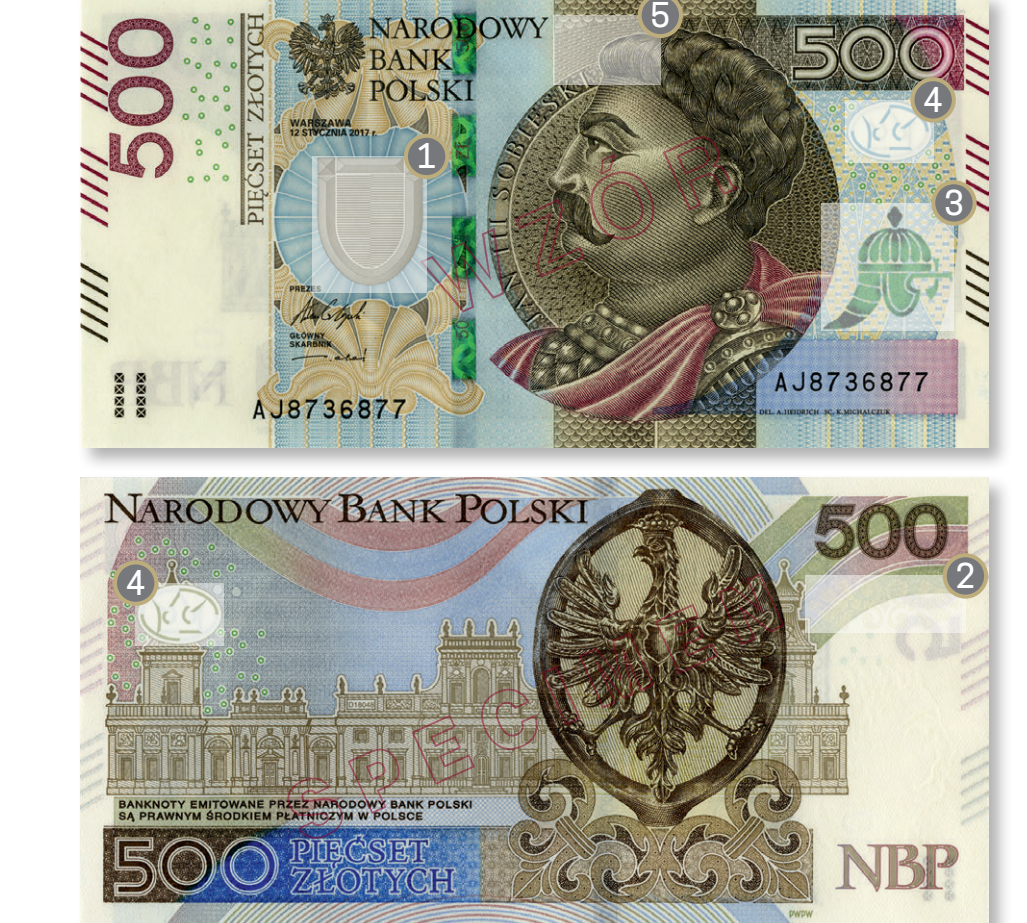

5

*Recto-verso* Mikrodruk

Efekt kątowy

Farba zmienna optycznie

Farba opalizująca